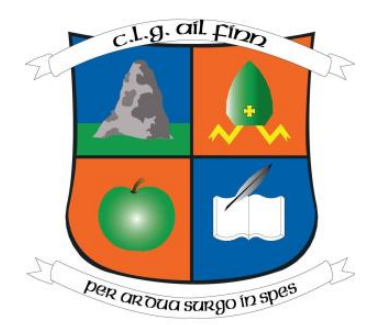

## **Elphin GAA**

## **Foireann Registration System**

## **Quick Guide**

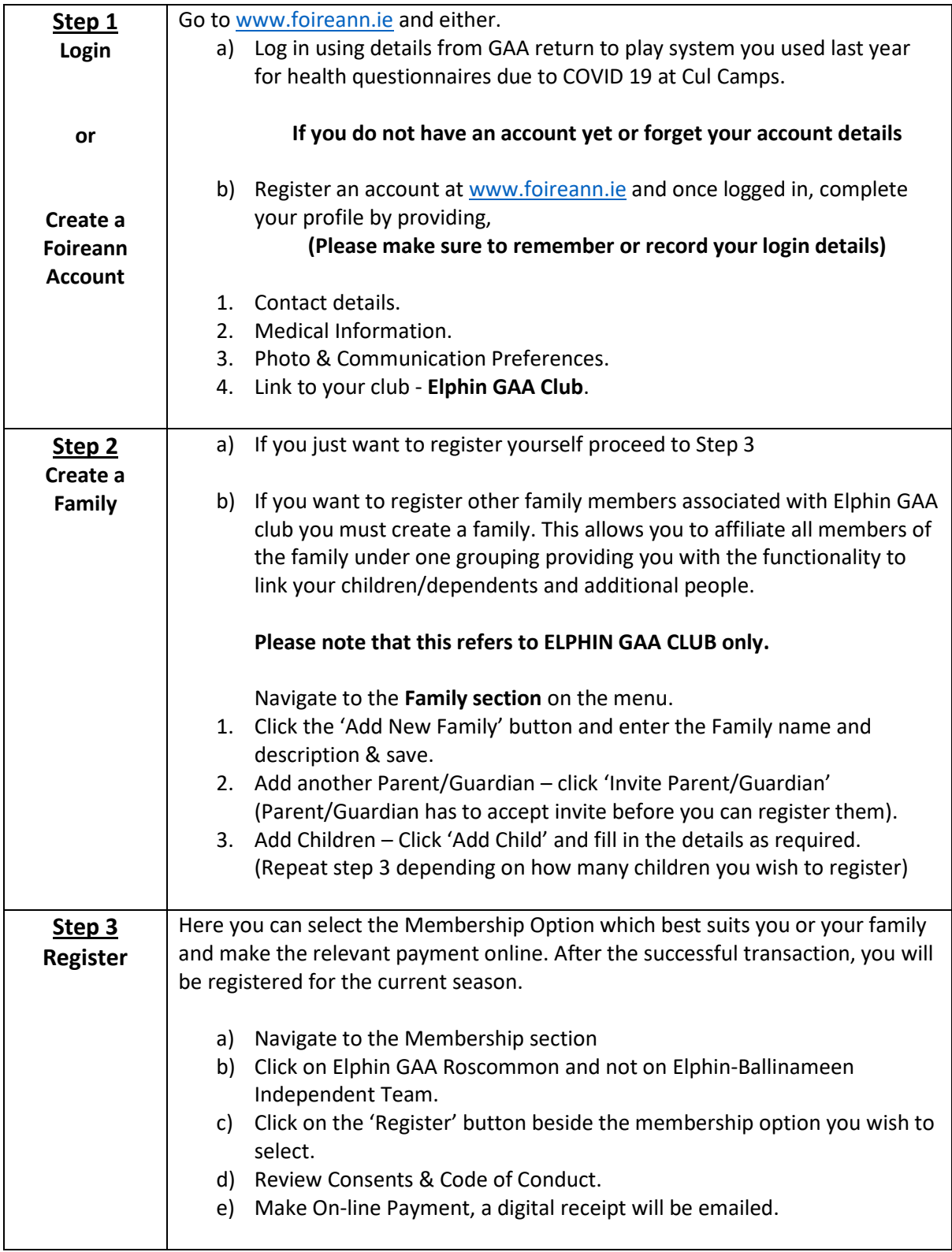